# Inference for Linear Regression

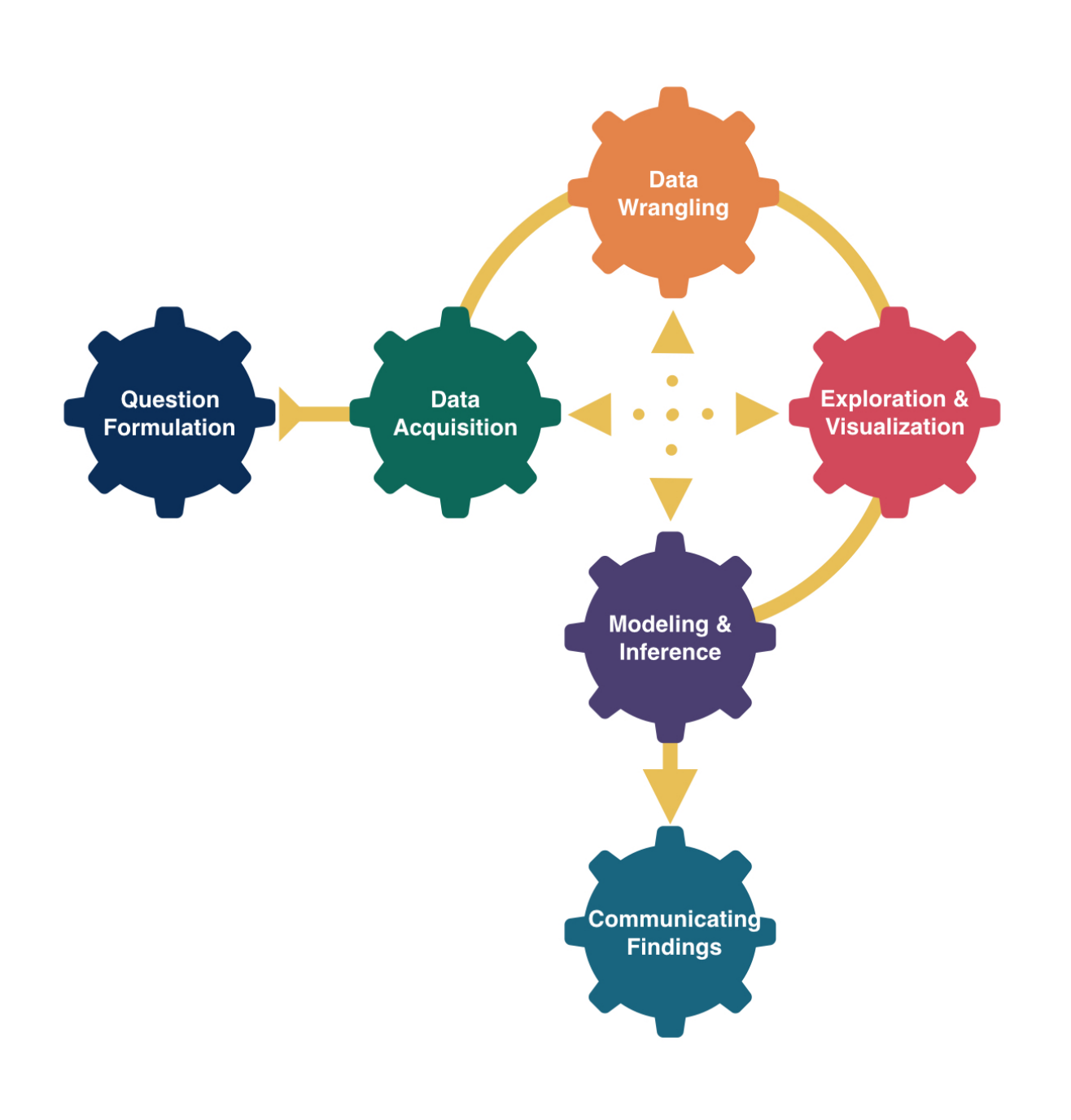

Kelly McConville Stat 100 Week 13 | Fall 2023

## Announcements

## Goals for Today

- Lecture Quizzes
	- **E** Last one this week.
	- Plus Extra Credit Lecture Quiz: Due Tues, Dec 5th at 5pm
- Last section this week!
	- Receive the last p-set.
- The material from next Monday's lecture may appear on the final and so we have included relevant practice problems on the review sheet.

- Recap multiple linear regression
- Check assumptions for linear regression inference
- 
- linear regression

# • **Hypothesis testing** for linear regression **Estimation and prediction inference for**

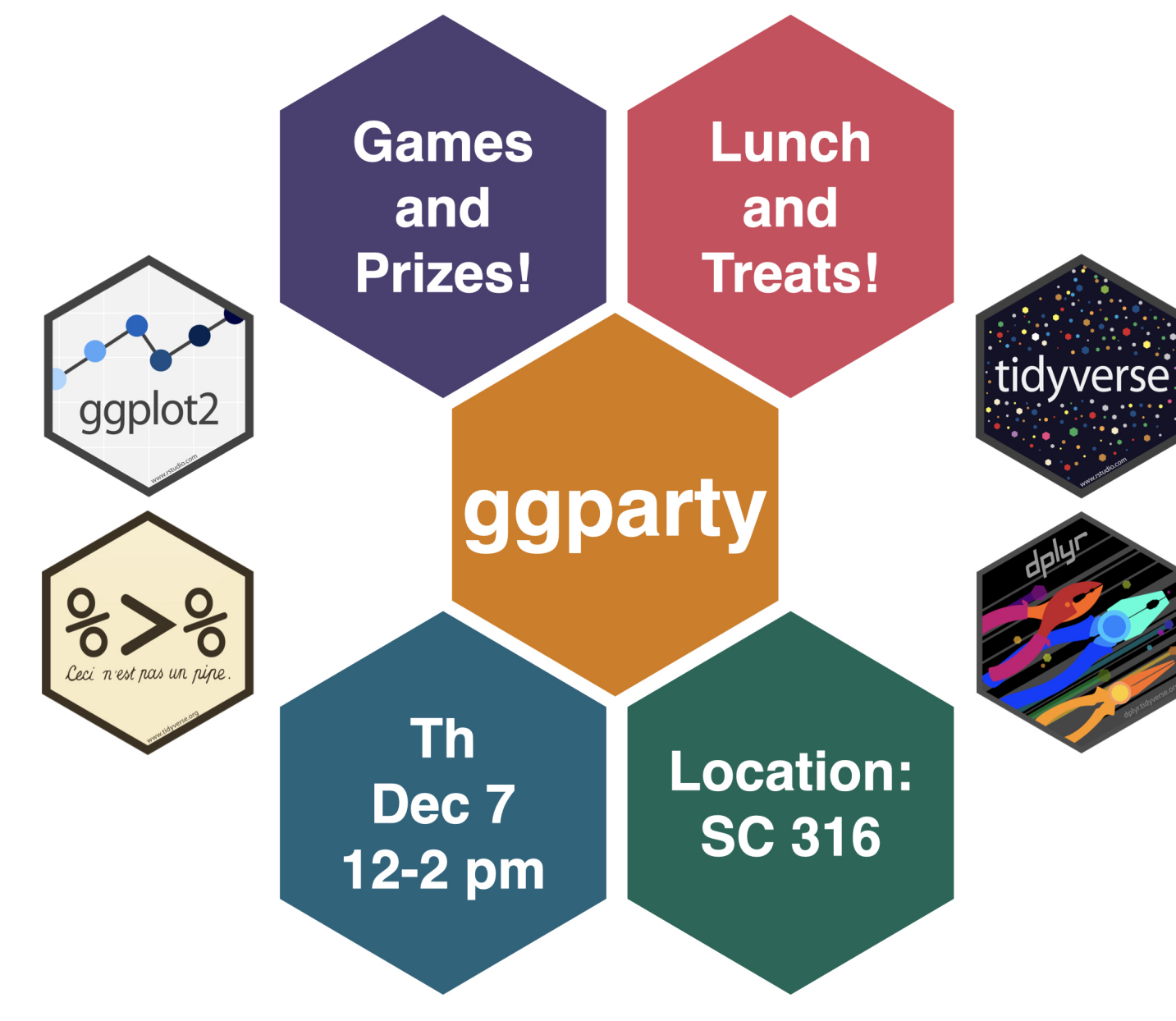

# If you are able to attend, please RSVP: [bit.ly/ggpartyf23](https://bit.ly/ggpartyf23)

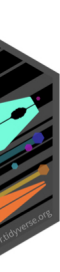

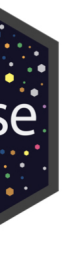

What does statistical inference (estimation and hypothesis testing) look like when I have more than 0 or 1 explanatory variables? One route: Multiple Linear Regression!

# Multiple Linear Regression

Linear regression is a flexible class of models that allow for:

- Both quantitative and categorical explanatory variables.
- Multiple explanatory variables.
- Curved relationships between the response variable and the explanatory variable.
- BUT the response variable is quantitative.

In this week's p-set you will explore the importance of controlling for key explanatory variables when making inferences about relationships.

### Multiple Linear Regression

Form of the Model:

$$
y=\beta_o+\beta_1x_1+\beta_2x_2+\cdots+\beta_px_p+\epsilon
$$

Fitted Model: Using the Method of Least Squares,

$$
\hat{y} = \hat{\beta}_o + \hat{\beta}_1 x_1 + \hat{\beta}_2 x_2 + \cdots + \hat{\beta}_p x_p
$$

7

### Typical Inferential Questions – Hypothesis Testing

Should  $x_2$  be in the model that already contains  $x_1$  and  $x_3$ ? Also often asked as "Controlling for  $x_1$  and  $x_3$ , is there evidence that  $x_2$  has a relationship with  $y?$ "

$$
y=\beta_o+\beta_1x_1+\beta_2x_2+\beta_3x_3+\epsilon
$$

In other words, should  $\beta_2=0$ ?

### Typical Inferential Questions – Estimation

After controlling for the other explanatory variables, what is the range of plausible values for  $\beta_3$  (which summarizes the relationship between y and  $x_3$ )?

$$
y=\beta_o+\beta_1x_1+\beta_2x_2+\beta_3x_3+\epsilon
$$

### Typical Inferential Questions – Prediction

While  $\hat{y}$  is a point estimate for  $y$ , can we also get an interval estimate for  $y$ ? In other words, can we get a range of plausible **predictions** for  $y$ ?  $\hat{\hat{u}}$  $y$ , can we also get an interval estimate for  $y\!\!$  :

To answer these questions, we need to add some **assumptions** to our linear regression model.

$$
y=\beta_o+\beta_1x_1+\beta_2x_2+\beta_3x_3+\epsilon
$$

### Multiple Linear Regression

Form of the Model:

Additional Assumptions:

 $\sigma_{\epsilon}$  = typical deviations from the model Let's unpack these assumptions!

$$
y=\beta_o+\beta_1x_1+\beta_2x_2+\cdots+\beta_px_p+\epsilon
$$

$$
\epsilon \stackrel{\text{ind}}{\sim} N(\mu=0,\sigma=\sigma_\epsilon)
$$

# Assumptions – Independence

For ease of visualization, let's assume a simple linear regression model:

$$
y = \beta_o + \beta_1 x_1 + \epsilon \quad \text{where} \quad \epsilon \stackrel{\text{ind}}{\sim} N
$$

Assumption: The cases are independent of each other.

- Question: How do we check this assumption?
- Consider how the data were collected.

### $(0, \sigma_{\epsilon})$

# Assumptions – Normality

 $y = \beta_o + \beta_1 x_1 + \epsilon$  where  $\epsilon$ ind  $\stackrel{\textup{H}\alpha}{\sim} N\left(0,\sigma_{\epsilon}\right)$ 

Assumption: The errors are normally distributed.

Question: How do we check this assumption?

Recall the residual:  $e = y - \hat{y}$ 

QQ-plot: Plot the residuals against the quantiles of a normal distribution!

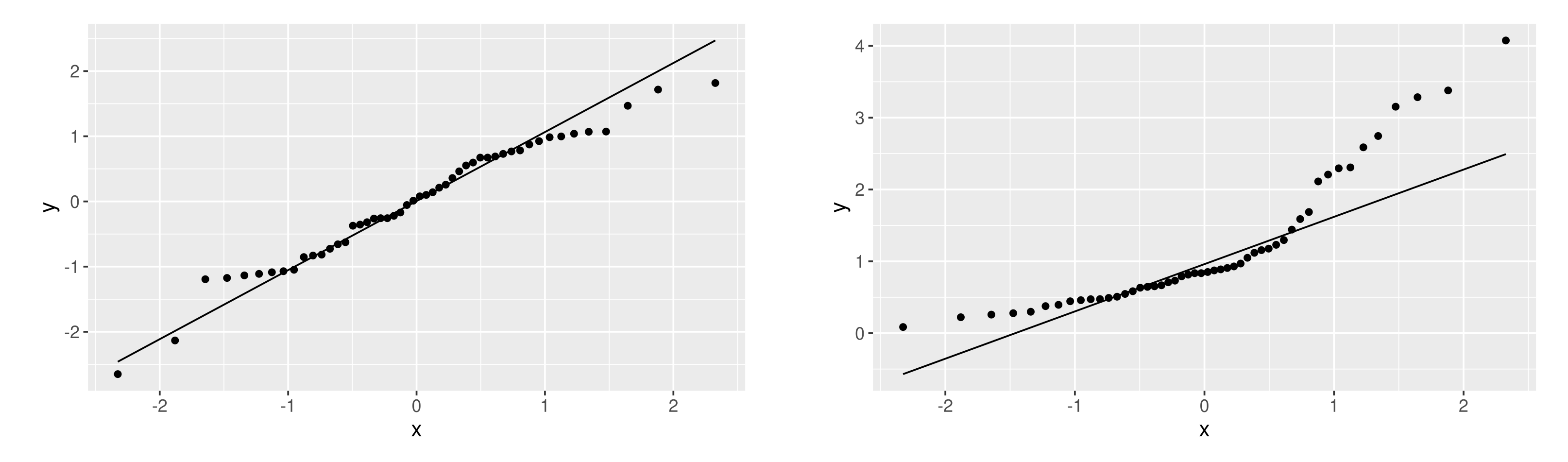

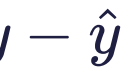

# Assumptions – Mean of Errors

Assumption: The points will, on average, fall on the line.

Question: How do we check this assumption?

$$
y = \beta_o + \beta_1 x_1 + \epsilon \quad \text{ where } \quad \epsilon \stackrel{\text{ind}}{\sim} N
$$

If you use the Method of Least Squares, then you don't have to check. It will be true by construction:

$$
\sum e=0
$$

### $(0, \sigma_{\epsilon})$

## Assumptions – Constant Variance

 $y = \beta_o + \beta_1 x_1 + \epsilon$  where  $\epsilon$ ind  $\stackrel{\textup{m}}{\sim} N\left(0,\sigma_{\epsilon}\right)$ 

Assumption: The variability in the errors is constant. Question: How do we check this assumption? One option: Scatterplot

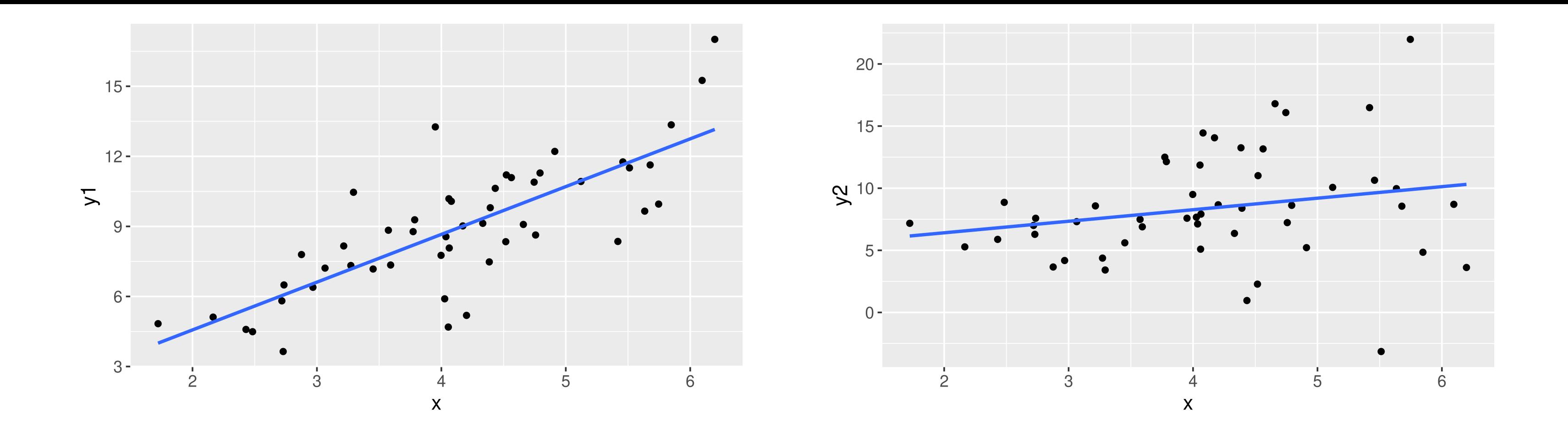

## Assumptions – Constant Variance

 $y = \beta_o + \beta_1 x_1 + \epsilon$  where  $\epsilon$ ind  $\stackrel{\textup{m}}{\sim} N\left(0,\sigma_{\epsilon}\right)$ 

Assumption: The variability in the errors is constant.

Question: How do we check this assumption?

Better option (especially when have more than 1 explanatory variable): Residual Plot

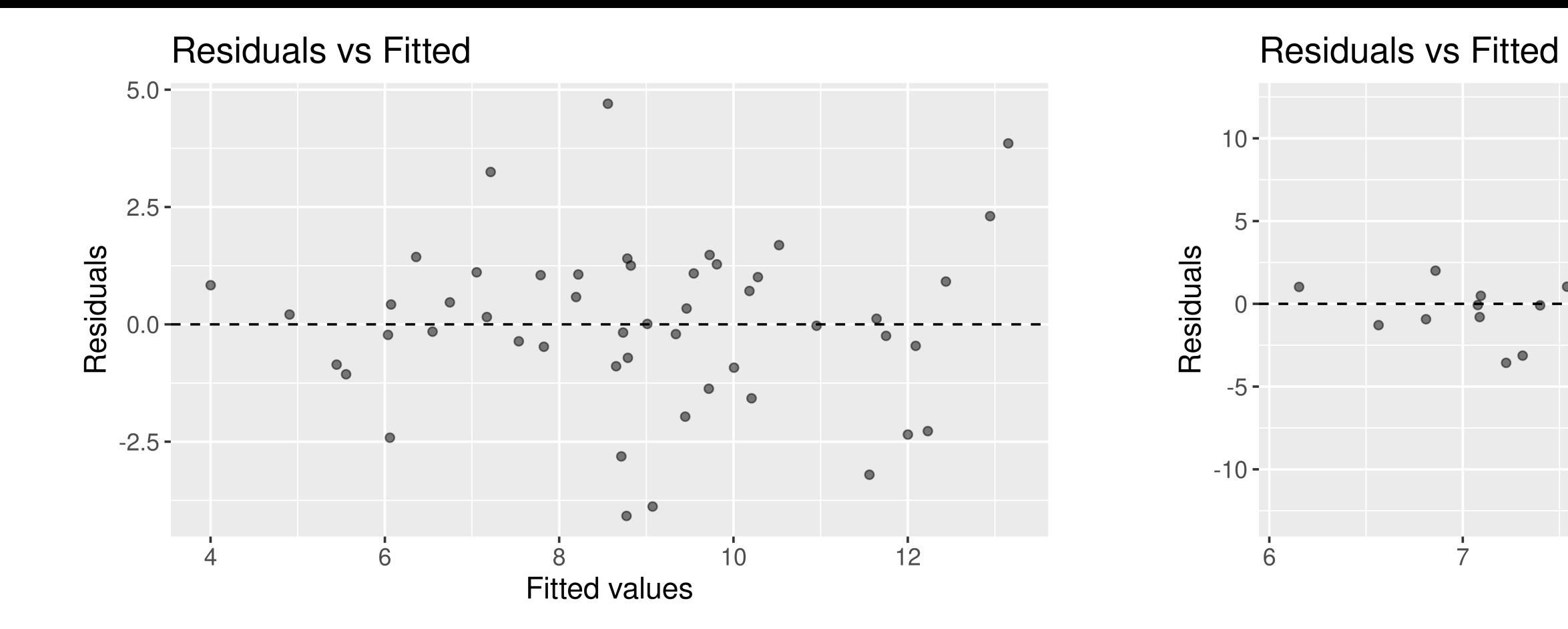

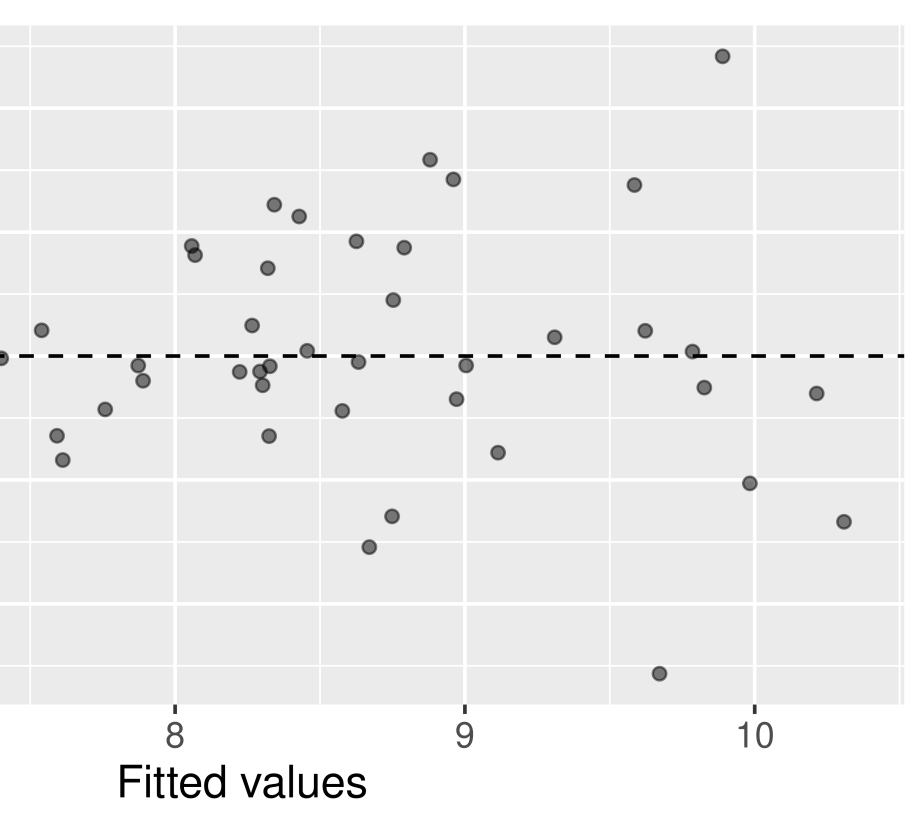

### Assumptions – Model Form

Assumption: The model form is appropriate. Question: How do we check this assumption? One option: Scatterplot(s)

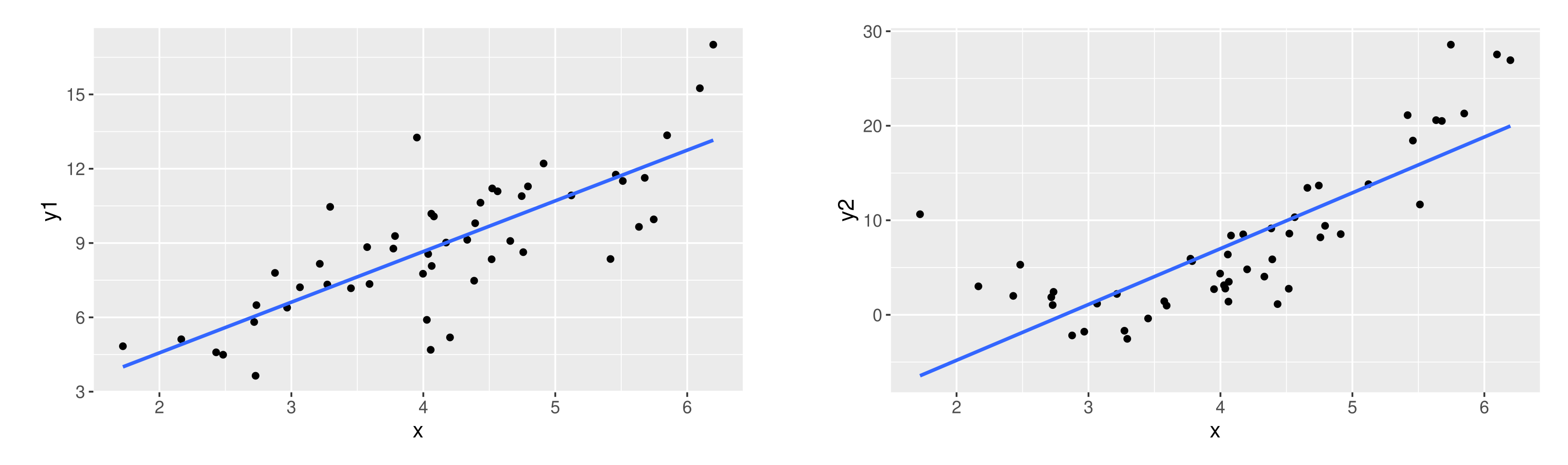

### $(0, \sigma_{\epsilon})$

$$
y = \beta_o + \beta_1 x_1 + \epsilon \quad \text{ where } \quad \epsilon \stackrel{\text{ind}}{\sim} N
$$

### Assumptions – Model Form

Assumption: The model form is appropriate.

Question: How do we check this assumption?

Better option (especially when have more than 1 explanatory variable): Residual Plot

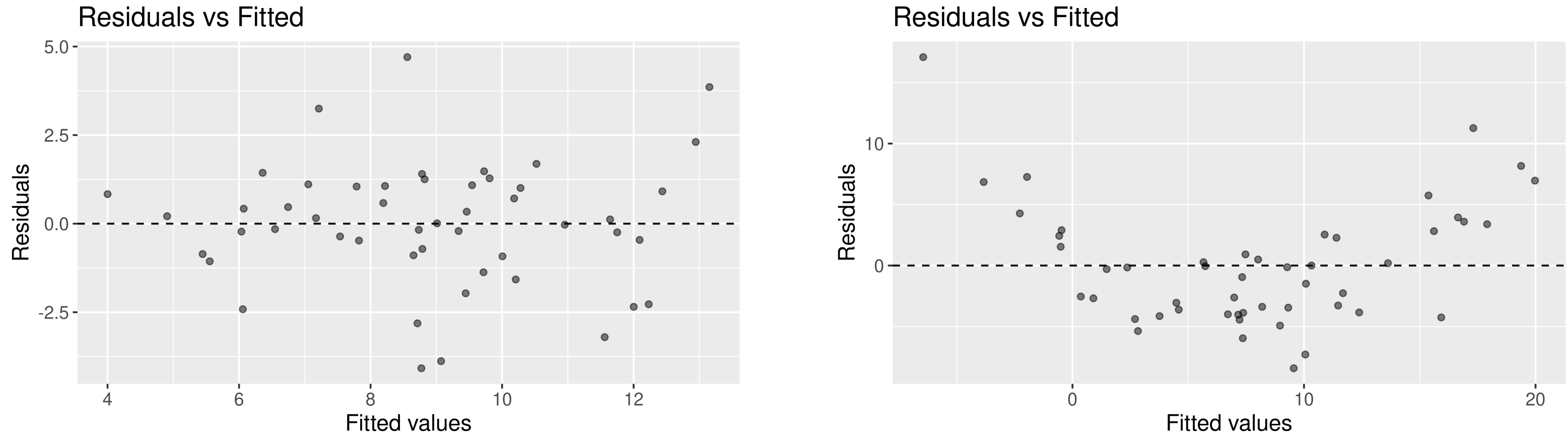

### $(0, \sigma_{\epsilon})$

$$
y=\beta_o+\beta_1 x_1+\epsilon \quad \text{ where }\quad \epsilon\stackrel{\text{ind}}{\sim} N
$$

### Assumption Checking

Question: What if the assumptions aren't all satisfied?

- Try transforming the data and building the model again.
- Use a modeling technique beyond linear regression.

Question: What if the assumptions are all (roughly) satisfied?

• Can now start answering your inference questions!

# Let's now look at an example and learn how to create qq-plots and residual plots in **R**.

### Example: COVID and Candle Ratings

Kate [Petrova created](https://twitter.com/kate_ptrv/status/1332398768659050496) a dataset that made the rounds on Twitter:

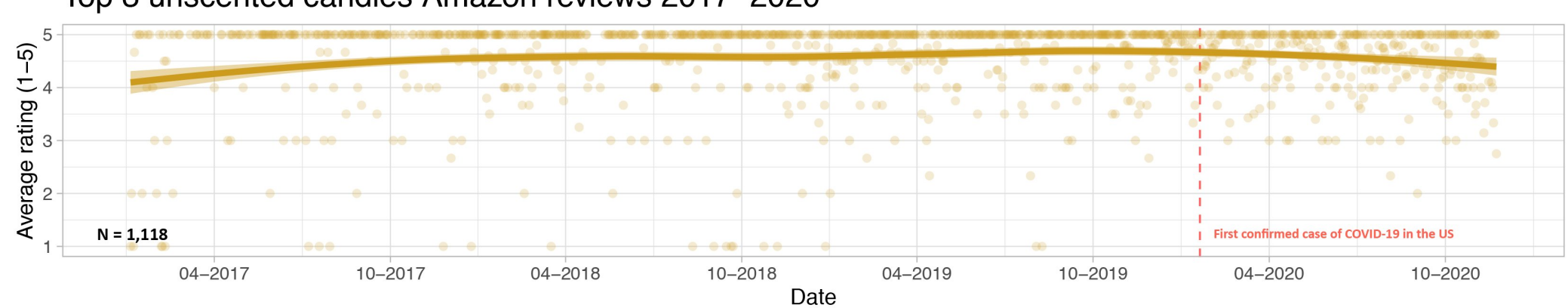

Top 3 unscented candles Amazon reviews 2017-2020

Top 3 scented candles Amazon reviews 2017-2020

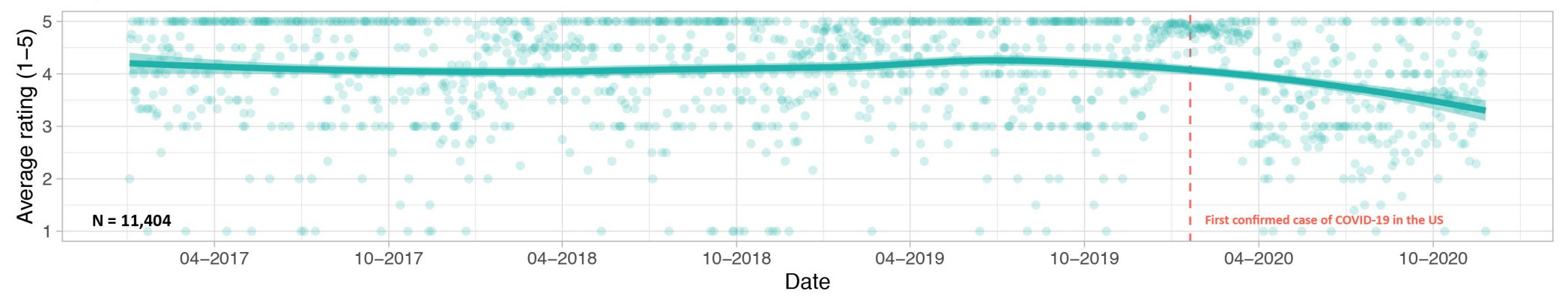

Top 5 scented candles on Amazon:<br>Proportion of reviews mentioning lack of scent by month 2020

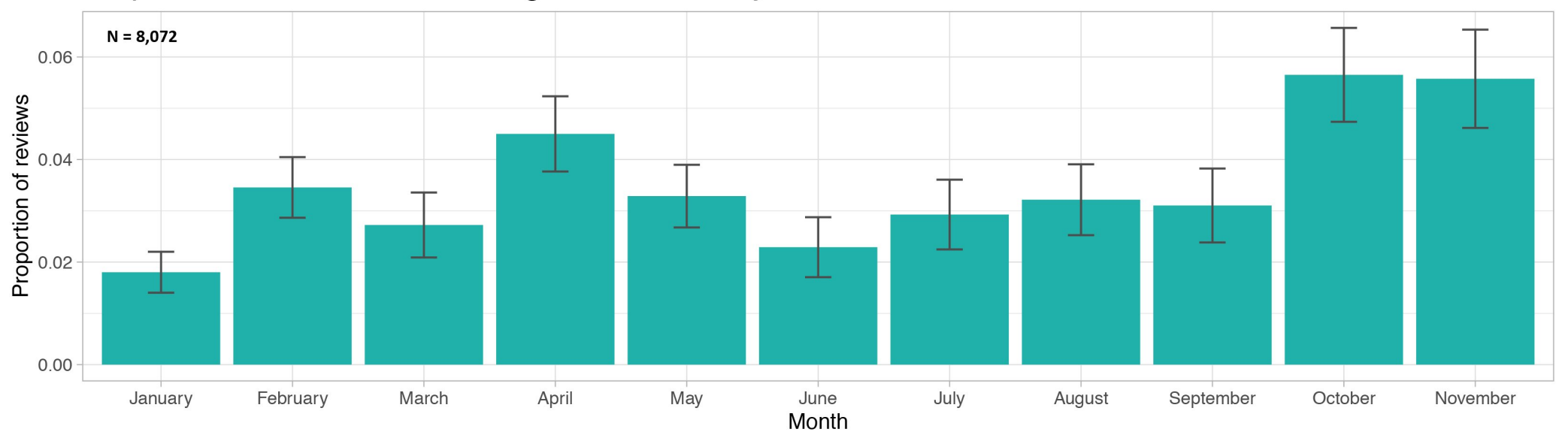

# COVID and Candle Ratings

She posted all her data and code to GitHub and I did some light wrangling so that we could answer the question:

In other words, do we have evidence that we should allow the slopes to vary?

Do we have evidence that early in the pandemic the association between time and Amazon rating varies by whether or not a candle is scented and in particular, that scented candles have a steeper decline in ratings over time?

<span id="page-23-6"></span><span id="page-23-5"></span><span id="page-23-4"></span><span id="page-23-3"></span><span id="page-23-2"></span><span id="page-23-1"></span><span id="page-23-0"></span>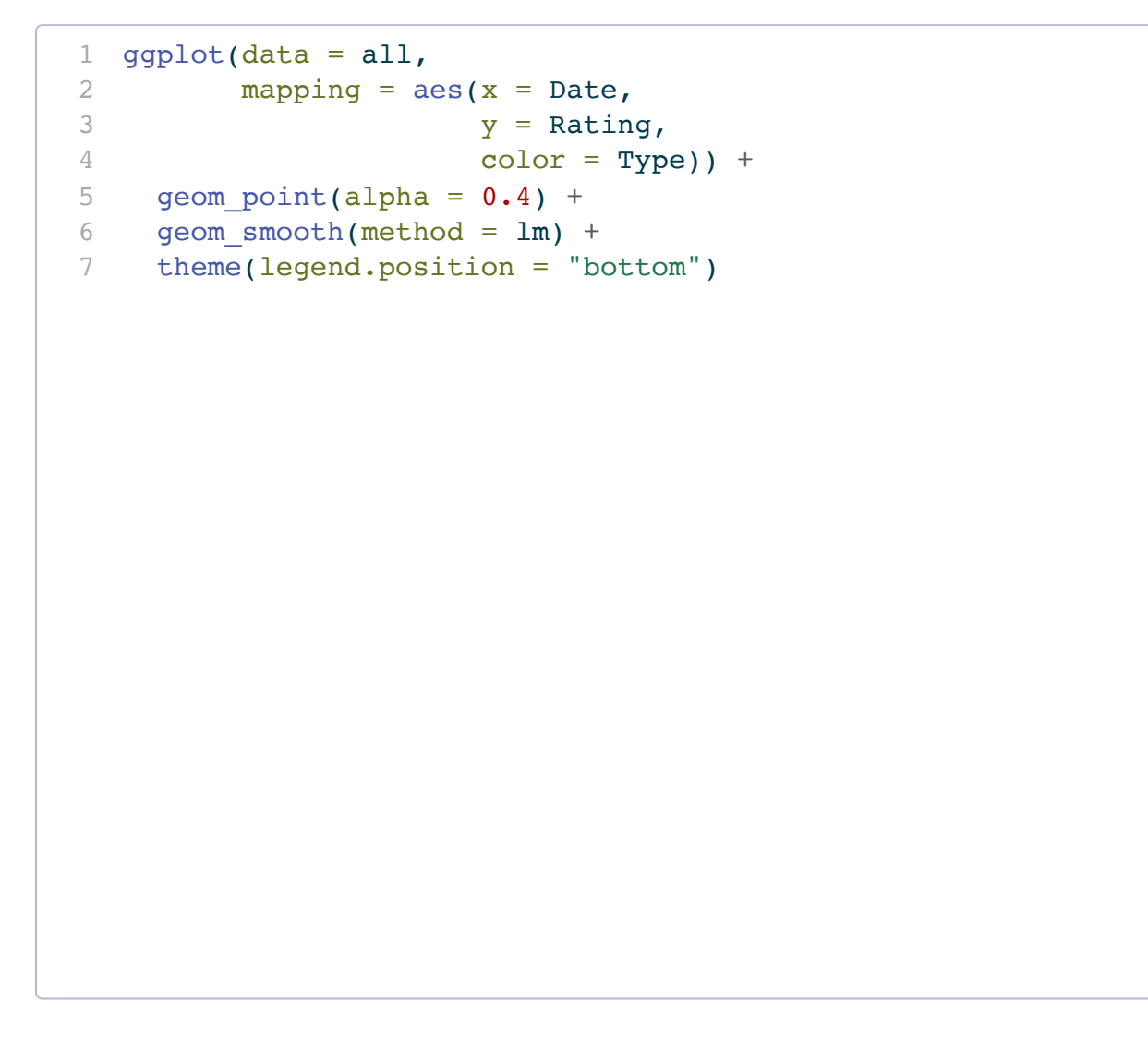

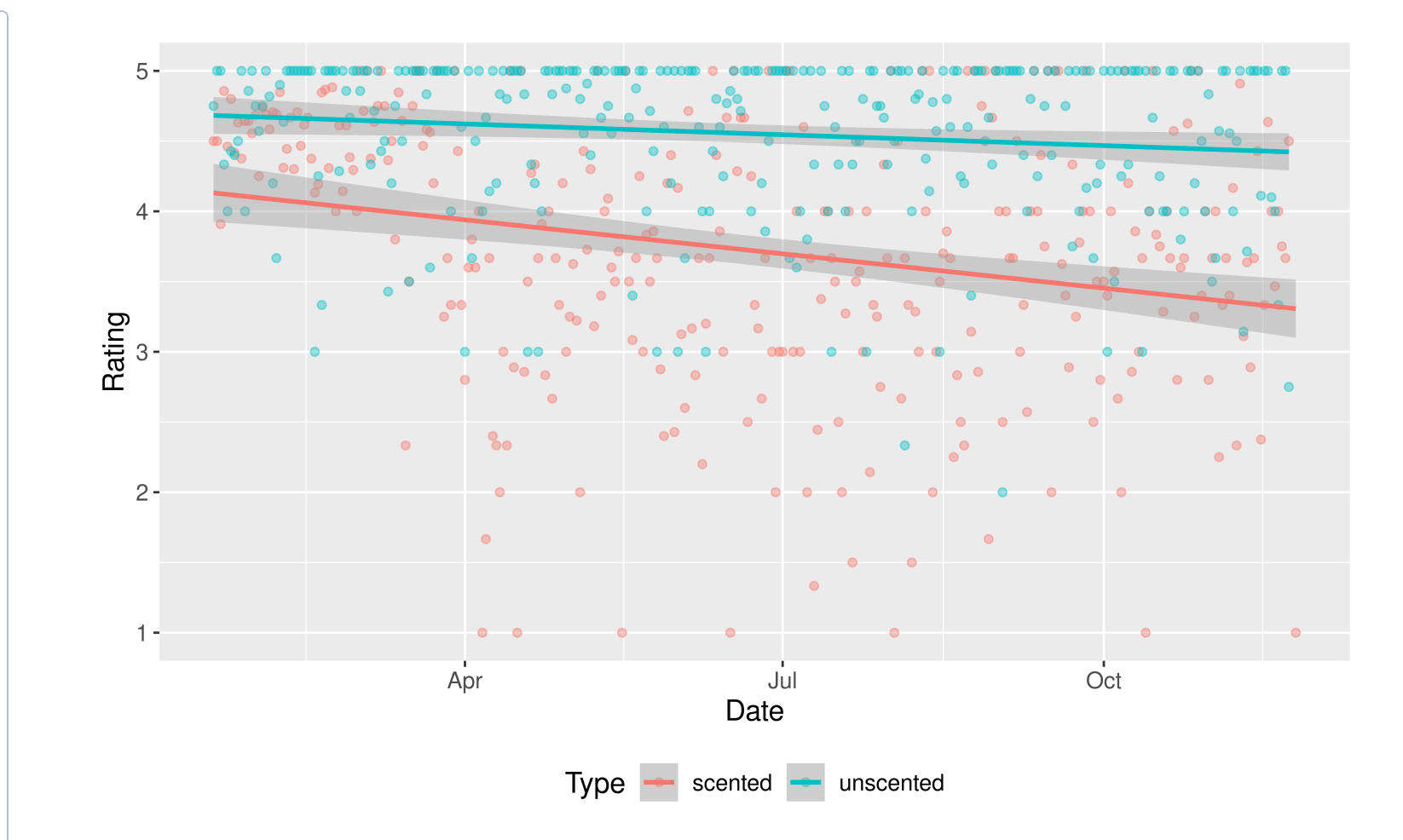

### COVID and Candle Ratings

Checking assumptions:

Assumption: The cases are independent of each other.

Question: What needs to be true about the candles sampled?

# Assumption Checking in **R**

The R package we will use to check model assumptions is called gg lm and was written by one of my former Reed students, Grayson White.

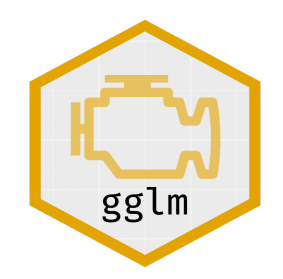

```
1 glimpse(all)
Rows: 612
Columns: 3
$ Date <date> 2020-01-20, 2020-01-21, 2020-01-22, 2020-01-23, 2020-01-24, 20...$ Rating <dbl> 4.500000, 4.500000, 3.909091, 4.857143, 4.461538, 4.800000, 4.4…
$ Type <chr> "scented", "scented", "scented", "scented", "scented", "scented…
  1 mod \leq \ln(\text{Rating} \sim \text{Date} \times \text{Type} \cdot \text{data} = \text{all})
```
### First need to fit the model:

```
1 library(gglm)
```
### qq-plot

### Assumption: The errors are normally distributed.

<span id="page-26-2"></span><span id="page-26-1"></span><span id="page-26-0"></span>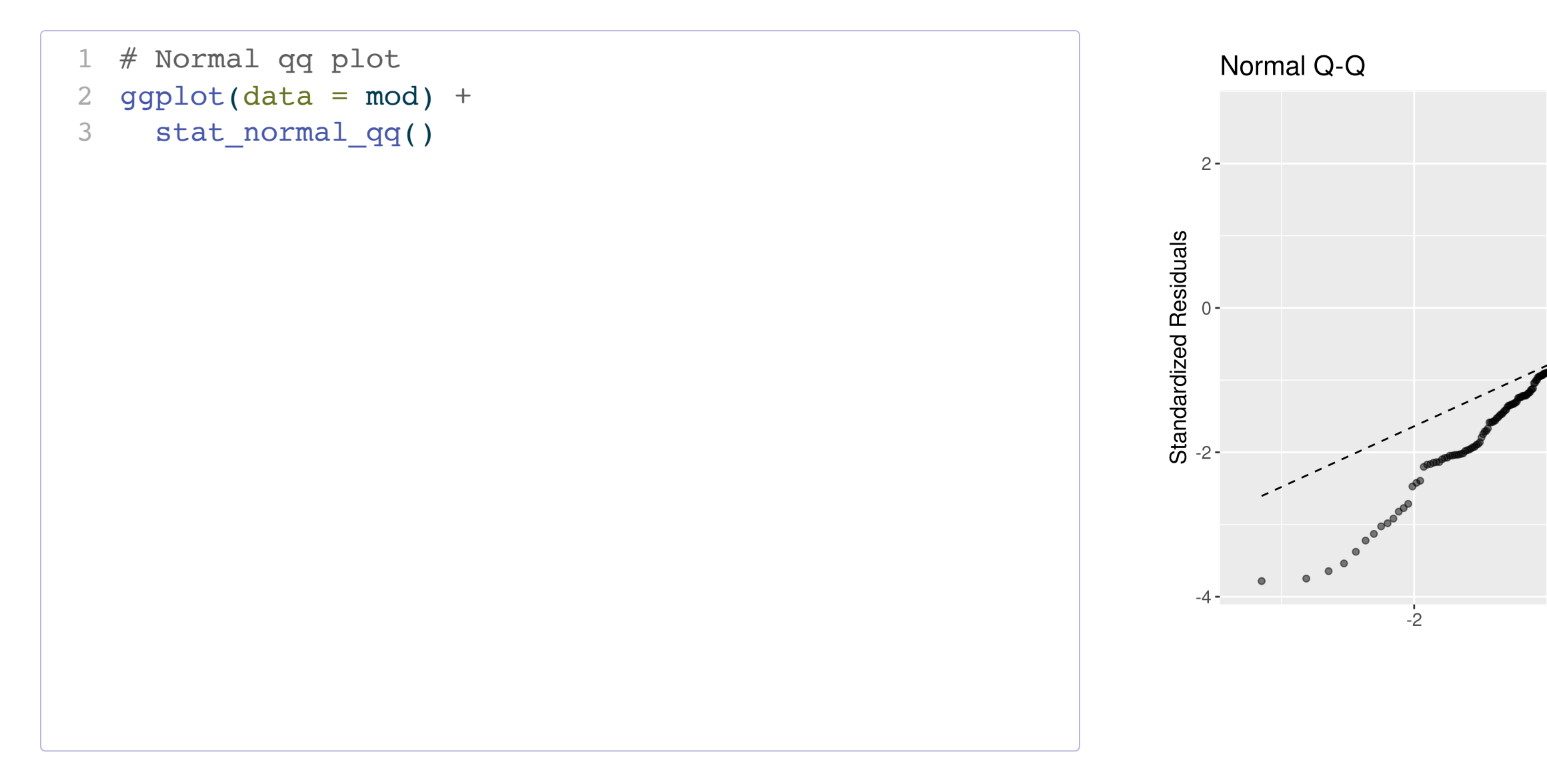

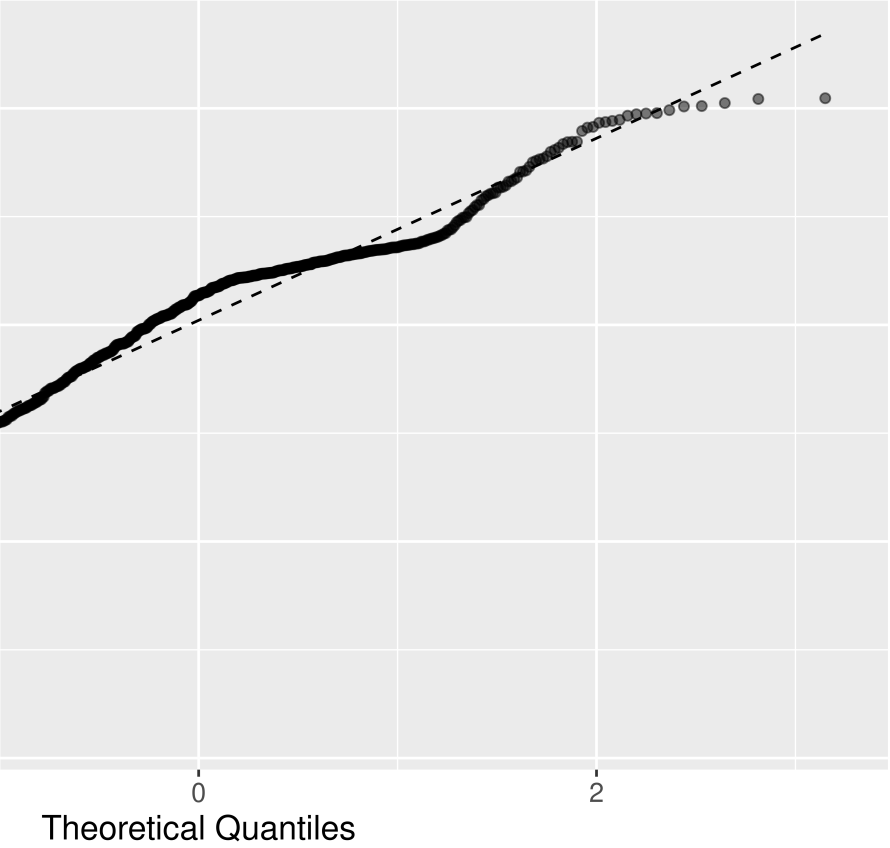

### Residual Plot

Assumption: The variability in the errors is constant.

Assumption: The model form is appropriate.

<span id="page-27-2"></span><span id="page-27-1"></span><span id="page-27-0"></span>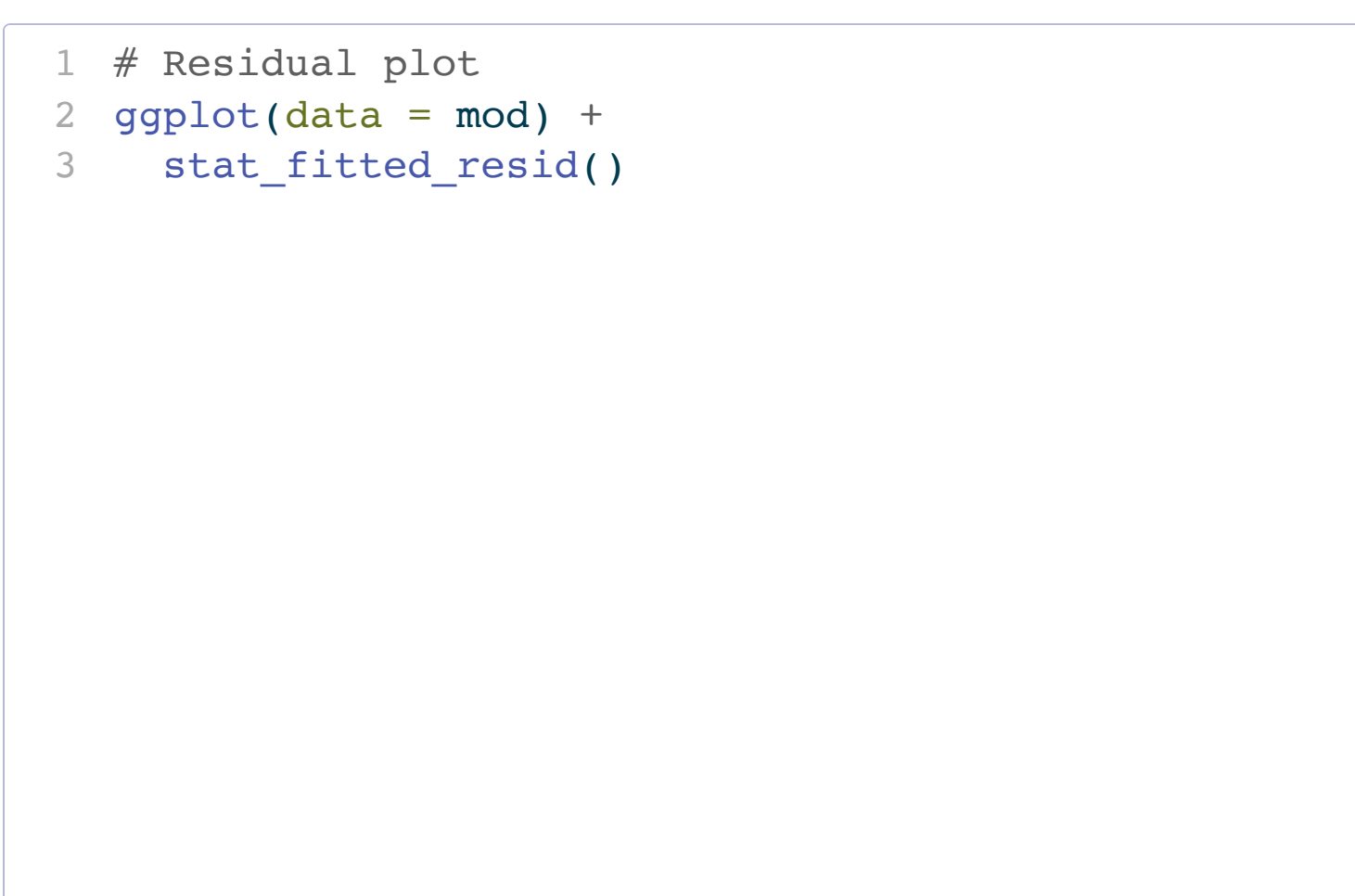

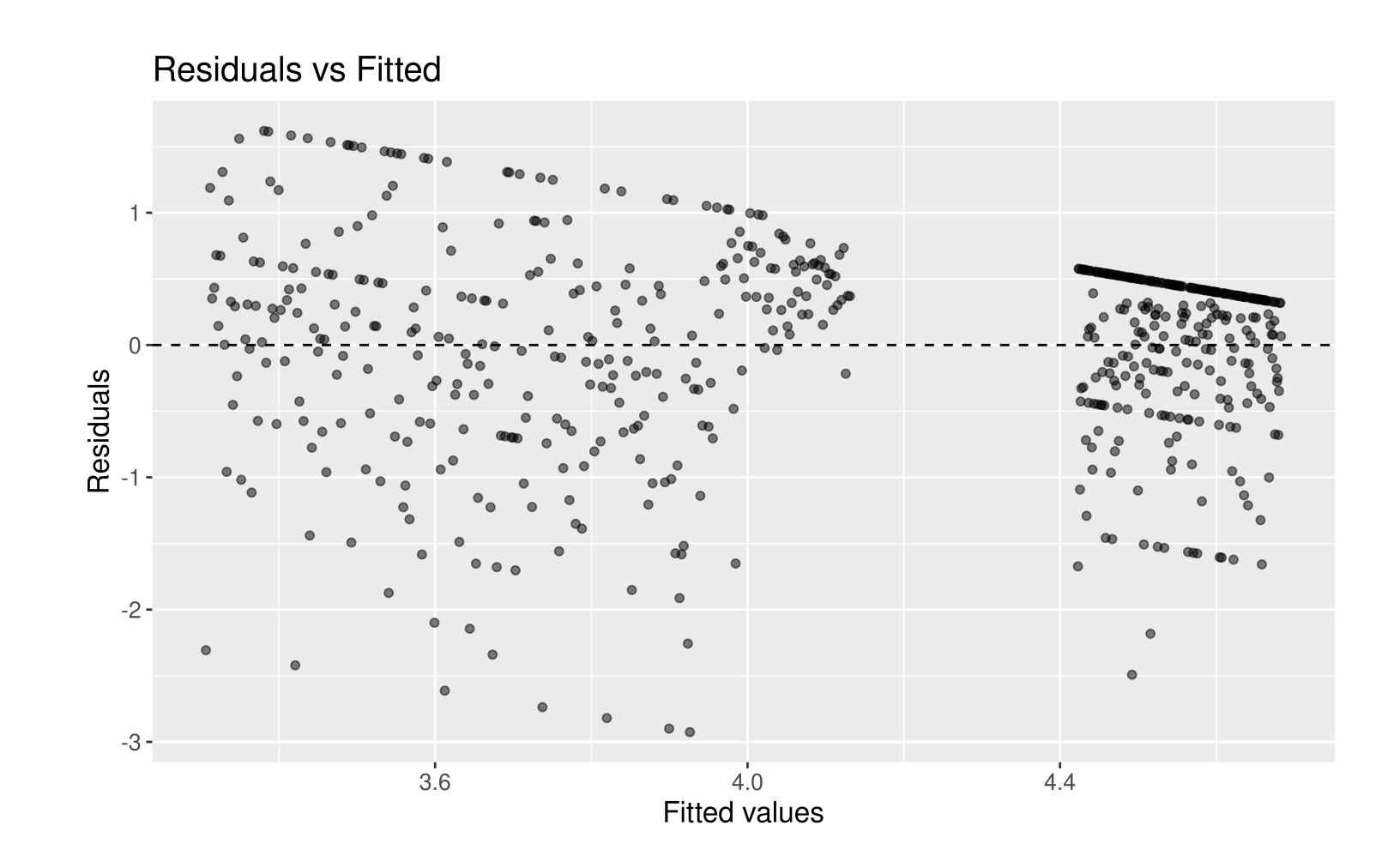

### Question: What tests is get\_regression\_table() conducting?

For the moment, let's focus on the equal slopes model.

### In General:

 $H_o: \beta_i = 0$  assuming all other predictors are in the model  $H_a: \beta_i \neq 0$  assuming all other predictors are in the model

```
1 mod \leq - \ln(Rating \sim Date + Type, data = all)2 get regression table(mod)
# A tibble: 3 \times 7term estimate std error statistic p value lower ci upper ci
  <chr> <dbl> <dbl> <dbl> <dbl> <dbl> <dbl>
1 intercept 36.2 6.50 5.58 0 23.5 49.0 
2 Date -0.002 0 -5.00 0 -0.002 -0.001
3 Type: unscented 0.831 0.063 13.2 0 0.707 0.955
```
### Question: What tests is get\_regression\_table() conducting?

<span id="page-29-0"></span>[1](#page-29-0) mod  $\leq - \ln(Rating \sim Date + Type, data = all)$ 

[2](#page-29-1) get\_regression\_table(mod)

<span id="page-29-1"></span># A tibble:  $3 \times 7$ 

### For our Example:

Row 2:

 $H_o: \beta_1 = 0$  given Type is already in the model

 $H_a: \beta_1 \neq 0$  given Type is already in the model

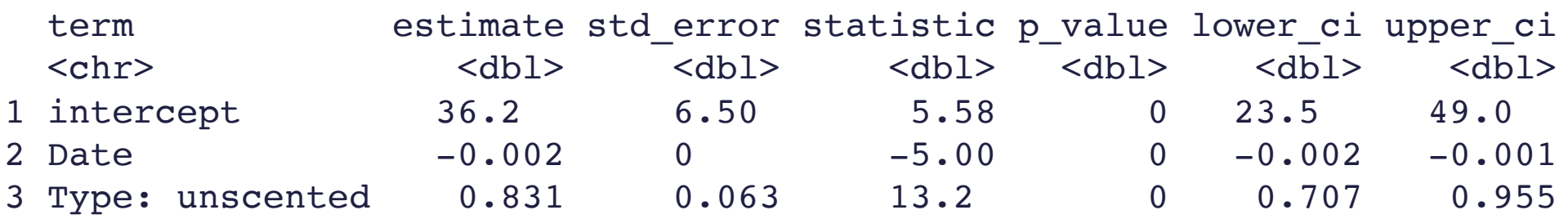

### Question: What tests is get\_regression\_table() conducting?

<span id="page-30-0"></span>[1](#page-30-0) mod  $\leq - \ln(Rating \sim Date + Type, data = all)$ 

[2](#page-30-1) get\_regression\_table(mod)

### For our Example:

Row 3:

 $H_0$ :  $\beta_2 = 0$  given Date is already in the model

 $H_a: \beta_2 \neq 0$  given Date is already in the model

<span id="page-30-1"></span># A tibble: 3 × 7

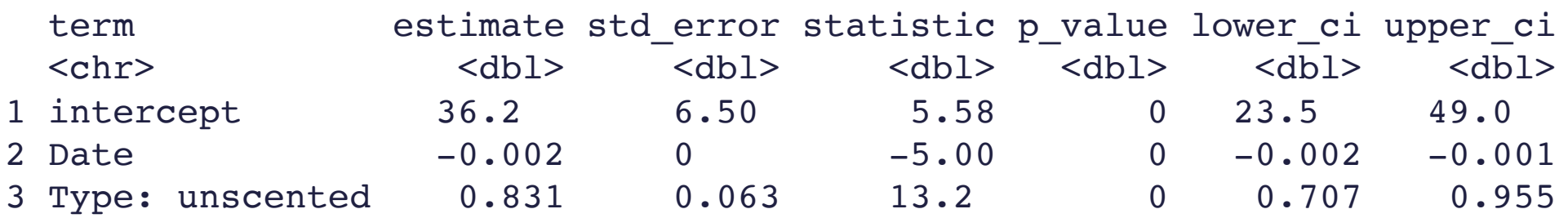

Question: What tests is  $get\_regression\_table()$  conducting? In General:

 $H_o: \beta_i = 0$  assuming all other predictors are in the model

 $H_a: \beta_i \neq 0$  assuming all other predictors are in the model

Test Statistic: Let  $p$  = number of explanatory variables.

$$
t=\frac{\hat{\beta}_j-0}{SE(\hat{\beta}_j)}\sim t(df=n-p)
$$

when  $H_o$  is true and the model assumptions are met.

- 
- 

# Our Example

### Row 3:

 $H_o: \beta_2 = 0$  given Date is already in the model  $H_a: \beta_2 \neq 0$  given Date is already in the model

### Test Statistic:

[1](#page-32-0) get\_regression\_table(mod)

<span id="page-32-0"></span>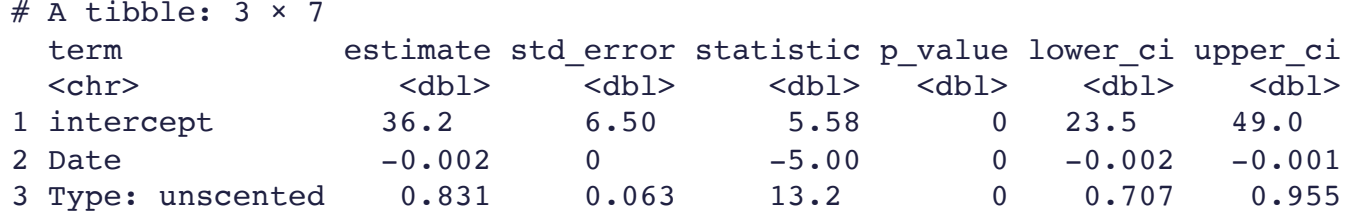

$$
t=\frac{\hat{\beta}_2-0}{SE(\hat{\beta}_2)}=\frac{0.831-0}{0.063}=13.2
$$

with p-value  $=P(t\leq-13.2)+P(t\geq13.2)\approx0.$ 

There is evidence that including whether or not the candle is scented adds useful information to the linear regression model for Amazon ratings that already controls for date.

### Example

Do we have evidence that early in the pandemic the association between time and Amazon rating varies by whether or not a candle is scented and in particular, that scented candles have a steeper decline in ratings over time?

```
qqplot(data = all, mapping = aes(x = as.DataFrameDate),2 y = \text{Rating},
3 color = Type)) +
4 geom_point(alpha = 0.4) +
```

```
5 geom smooth(method = lm)
```
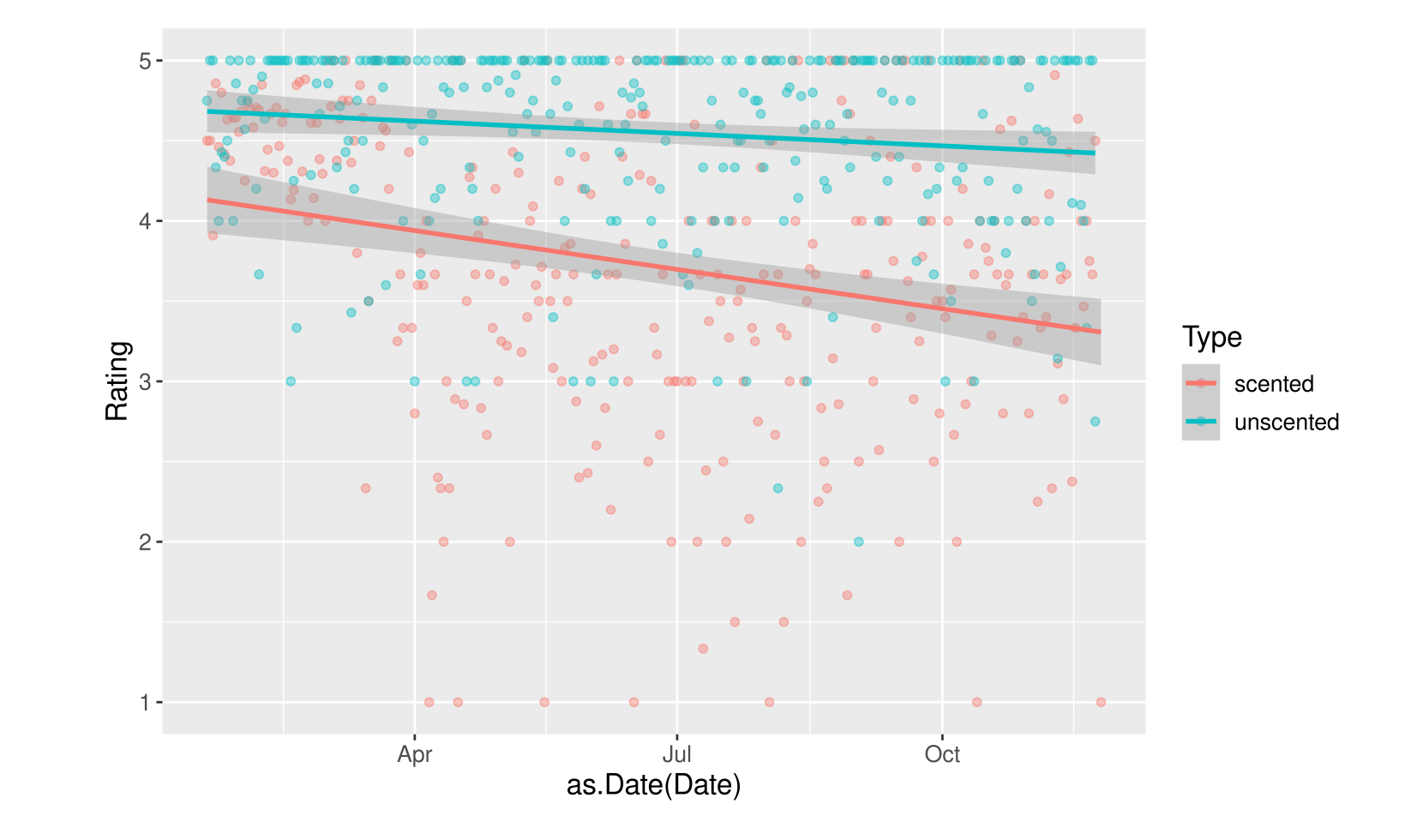

### Example

Do we have evidence that early in the pandemic the association between time and Amazon rating varies by whether or not a candle is scented and in particular, that scented candles have a steeper decline in ratings over time?

```
1 mod \leq - \ln(Rating \sim Date * Type, data = all)
```

```
2 get_regression_table(mod)
```

```
# A tibble: 4 \times 7
```
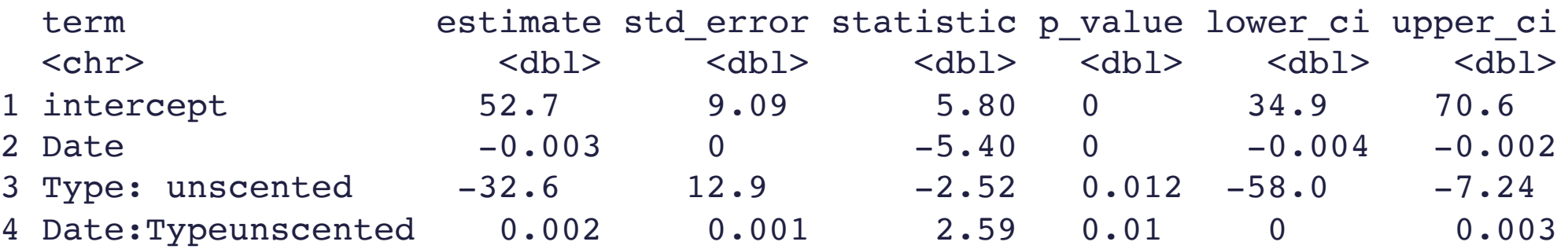

### One More Example – Prices of Houses in Saratoga Springs, NY

```
1 library(mosaicData)
 2 mod1 <- lm(price ~ centralAir, data = SaratogaHouses)
 3 get regression table(mod1)
# A tibble: 2 \times 7term estimate std error statistic p value lower ci upper ci
 <chr> <dbl> <dbl> <dbl> <dbl> <dbl> <dbl>
1 intercept 254904. 3685. 69.2 0 247676. 262132.
2 centralAir: No -67882. 4634. -14.6 0 -76971. -58794.
```
Does whether or not a house has central air conditioning relate to its price for houses in Saratoga Springs?

Potential confounding variables?

### One More Example – Prices of Houses in Saratoga Springs, NY

- Want to control for many explanatory variables
	- Notice that you generally don't include interaction terms for the control variables.

```
1 get regression table(mod1)
# A tibble: 2 \times 7 term estimate std_error statistic p_value lower_ci upper_ci
 <chr> <dbl> <dbl> <dbl> <dbl> <dbl> <dbl>
1 intercept 254904. 3685. 69.2 0 247676. 262132.
2 centralAir: No -67882. 4634. -14.6 0 -76971. -58794.
 1 mod2 <- lm(price ~ livingArea + age + bathrooms + centralAir, data = SaratogaHouses)
 2 get regression table(mod2)
# A tibble: 5 \times 7term estimate std error statistic p value lower ci upper ci
 <chr> <dbl> <dbl> <dbl> <dbl> <dbl> <dbl>
1 intercept 26749. 7127. 3.75 0 12770. 40728. 
2 livingArea 91.7 3.80 24.1 0 84.2 99.1
3 age -15.7 61.0 -0.257 0.797 -135. 104.
4 bathrooms 20968. 3802. 5.52 0 13511. 28426. 
5 centralAir: No -23819. 3648. -6.53 0 -30974. -16665.
```
# Now let's shift our focus to estimation and prediction!

After controlling for the other explanatory variables, what is the range of plausible values for  $\beta_j$  (which summarizes the relationship between  $y$  and  $x_j$ )?

### **Estimation**

### Typical Inferential Question:

Confidence Interval Formula:

 $\text{statistic} \pm ME$  $\beta_j$  $\hat{\hat{A}}$  $j \pm t^* SE(\hat{\beta}_j$  $\binom{j}{j}$ 

<span id="page-38-0"></span>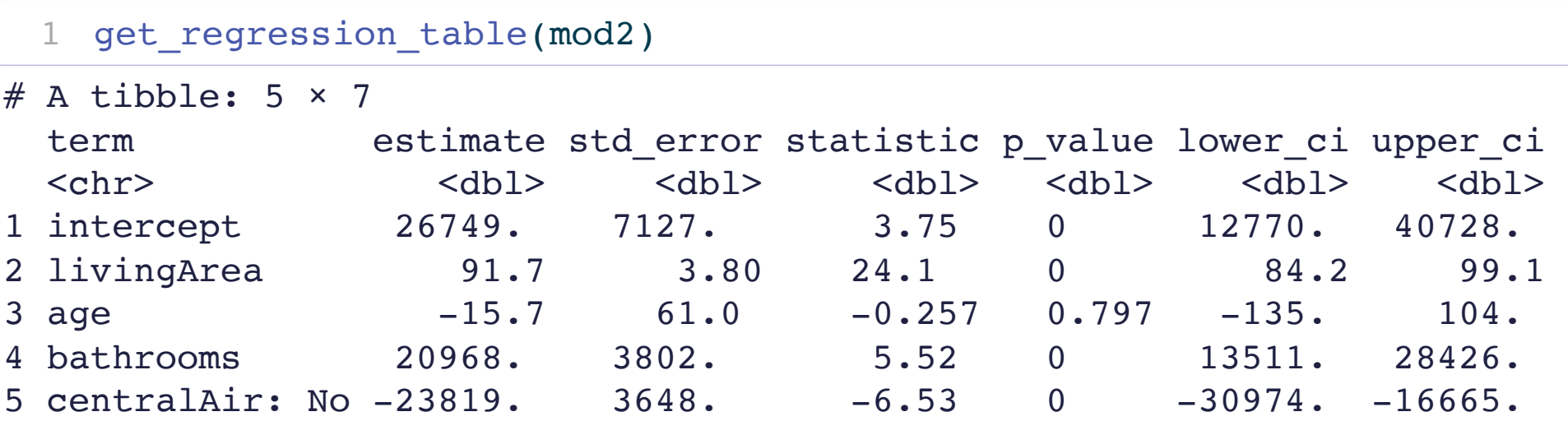

### Prediction

### Typical Inferential Question:

While  $\hat{y}$  is a point estimate for  $y$ , can we also get an interval estimate for  $y$ ? In other words, can we get a range of plausible **predictions** for  $y$ ?  $\hat{\hat{u}}$  $y$ , can we also get an interval estimate for  $y\!\!$  :

# Two Types of Predictions

### Confidence Interval for the Mean Response

- $\rightarrow$  Defined at given values of the explanatory variables
- $\rightarrow$  Estimates the average response
- $\rightarrow$  Centered at  $\hat{y}$  $\hat{\hat{u}}$
- $\rightarrow$  Smaller SE
- Response
- variables
- observation
- $\rightarrow$  Centered at  $\hat{y}$  $\hat{\hat{u}}$
- $\rightarrow$  Larger SE

### Prediction Interval for an Individual

### $\rightarrow$  Defined at given values of the explanatory

 $\rightarrow$  Predicts the response of a single, new

### CI for mean response at a given level of X:

We want to construct a 95% CI for the average price of Saratoga Houses (in 2006!) where the houses meet the following conditions: 1500 square feet, 20 years old, 2 bathrooms, and have central air.

```
house of interest \leq1500, age = 20,
2 bathrooms = 2, centralAir = "Yes")
 predict(mod, house of interest, interval = "confidence", level = 0.95)
```
<span id="page-41-2"></span>fit lwr upr 1 205876.7 199919.1 211834.3

• Interpretation: We are 95% confident that the average price of 20 year old, 1500 square feet Saratoga houses with central air and 2 bathrooms is between \$199,919 and \$211834.

### PI for a new Y at a given level of X:

Say we want to construct a 95% PI for the price of an **individual** house that meets the following conditions: 1500 square feet, 20 years old, 2 bathrooms, and have central air.

Notice: Predicting for a new observation not the mean!

```
1 predict(mod2, house of interest, interval = "prediction", level = 0.95)
```
fit lwr upr 1 205876.7 73884.51 337868.9

• Interpretation: For a 20 year old, 1500 square feet Saratoga house with central air and 2 bathrooms, we predict, with 95% confidence, that the price will be between \$73,885 and \$337,869.

# Next Time: Comparing Models and Chi-Squared Tests!

# Reminders:

- Lecture Quizzes
	- Last one this week.
	- **Plus Extra Credit Lecture Quiz: Due Tues, Dec 5th at 5pm**
- Last section this week!
	- Receive the last p-set.
- The material from next Monday's lecture will be on the final and so we will include relevant practice problems on the review sheet.